………………………………………… Pieczęć/Dane oferenta

## **OFERTA**

Odpowiadając na zapytanie ofertowe na wykonanie zadania pod nazwą: **"Zakup i dostawa do Gimnazjum Publicznego nr 1 w Ostrowi Mazowieckiej 36 sztuk nowego oprogramowania systemowego Microsoft Windows 10 Professional 32bit/64bit BOX PL USB. (pakiety z certyfikatem, oryginalnym nośnikiem USB i oprogramowaniem MS Windows 10 Professional w wersji 32/64 Bit BOX PL, licencją z kluczem aktywacyjnym, książeczką/instrukcją)**".

Oferujemy wykonanie całości przedmiotu zamówienia za kwotę brutto.……………………..………...………zł

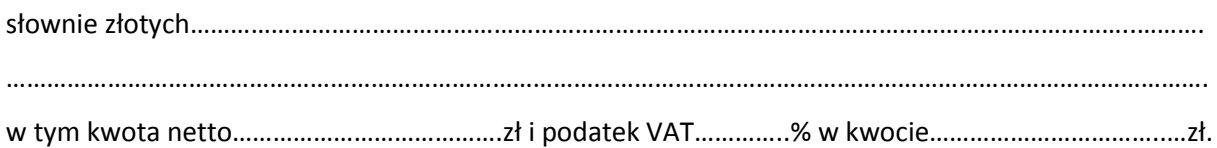

Szczegóły oferty:

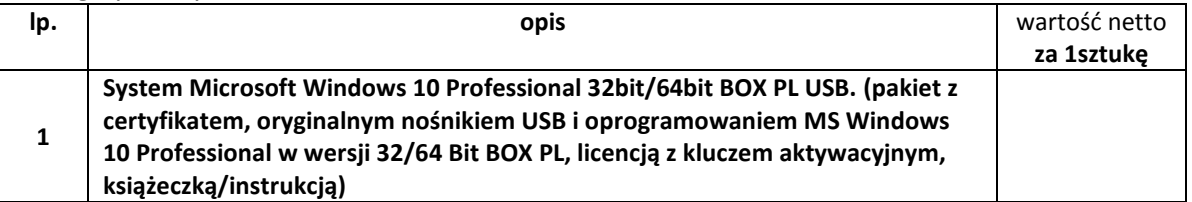

Oświadczamy, że

- W przypadku wyboru naszej oferty zobowiązujemy się do realizacji zamówienia zgodnie z przedstawioną ofertą w terminie do **…………………..** dni od złożenia zamówienia drogą pisemną lub elektroniczną
- zapoznaliśmy się z opisem przedmiotu zamówienia i nie wnosimy do niego zastrzeżeń,
- uzyskanie, zwielokrotnianie i rozpowszechnianie oprogramowania dokonywane w celu wykonania przedmiotowego zamówienia publicznego, nie naruszyło i nie będzie naruszać praw własności intelektualnej żadnej osoby trzeciej i jest zgodne z Ustawą o prawie autorskim i prawach pokrewnych z dnia 4 lutego 1994 r., Prawem własności przemysłowej z dnia 30 czerwca 2000 r., oraz innymi obowiązującymi przepisami polskiego prawa. Oświadczamy również, że certyfikaty i etykiety producenta oprogramowania dołączone do oprogramowania i inne elementy oprogramowania, będą oryginalne.

Załączniki:

- 1. Wydruki, specyfikacje umożliwiające Zamawiającemu zweryfikowanie oferowanych produktów..
- 2. ……………………………………………………

………………………………………, dn ………………………….. ……………………………………………………………………

*Podpis osoby upoważnionej do złożenia oferty*